# **Django Magic Notifier**

*Release 0.2.3*

**MATTON Jef**

**Jul 11, 2023**

## **CONTENTS:**

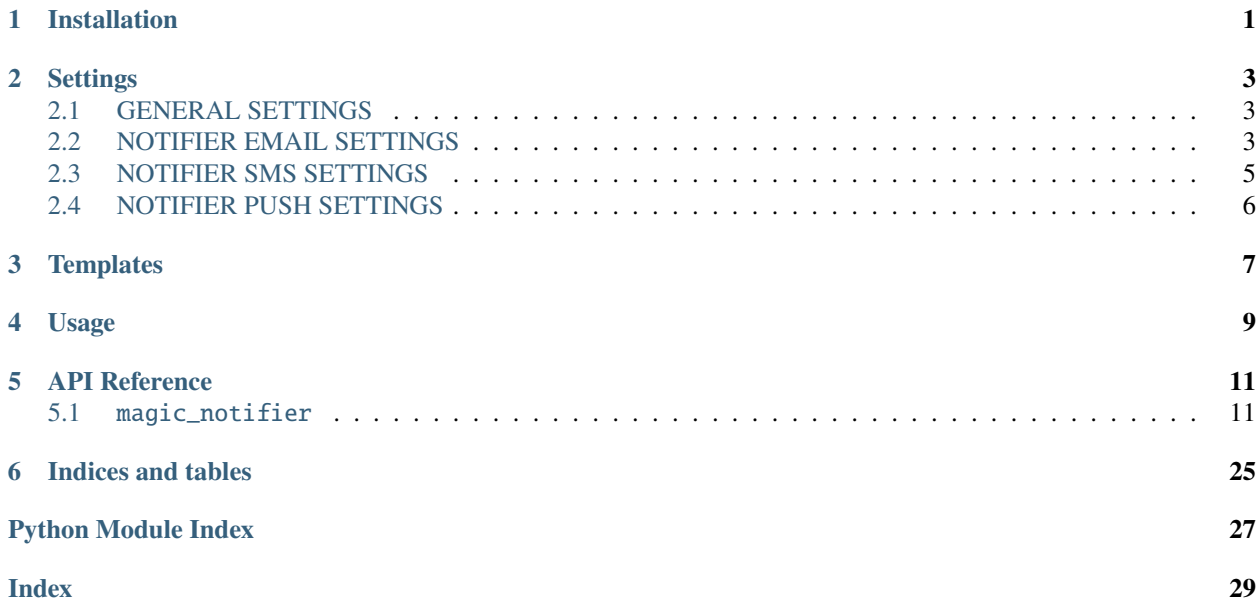

### **ONE**

### **INSTALLATION**

<span id="page-4-0"></span>You can install **Django Magic Notifier** via various ways

PIP:

> pip install django-magic-notifier

Git:

```
> git clone https://github.com/jefcolbi/django-magic-notifier
> cd django-magic-notifier
> python setup.py install
```
If you intend to use Push notifications, then you need to include DMN consumers in your django channels routing

Python:

```
application = ProtocolTypeRouter({
    # Django's ASGI application to handle traditional HTTP requests
   "http": django_asgi_app,
   # WebSocket chat handler
   "websocket": URLRouter([
               path("ws/notifications/<str:token>/", PushNotifConsumer.as_asgi()),
            ])
   }
)
```
**TWO**

### **SETTINGS**

<span id="page-6-0"></span>Django Magic Notifier works mainly with settings. Many objects used by DMN are configurable

### <span id="page-6-1"></span>**2.1 GENERAL SETTINGS**

All the next settings goes in a dictionary named NOTIFIER, for example:

```
NOTIFIER = {
    'THREADED': True
}
```
Enable, disable email notifications, Default True (Enabled):

'EMAIL\_ACTIVE': True

Enable, disable sms notifications, Default False (Disabled):

'SMS\_ACTIVE': False

Enable, disable push notifications, Default False (Disabled):

'PUSH\_ACTIVE': False

Threading, sending or not notifications in background. Default False:

'THREADED': False

### <span id="page-6-2"></span>**2.2 NOTIFIER EMAIL SETTINGS**

The next settings goes in a dictionary named EMAIL in NOTIFIER, like this:

```
NOTIFIER = {
    'EMAIL': {
    }
}
```
Specify the default EMAIL gateway:

'DEFAULT\_GATEWAY': 'default'

Speficifing an email gateway is by adding a dictionary in the EMAIL dicitionary:

```
'default': {
    "CLIENT": "magic_notifier.email_clients.django_email.DjangoEmailClient"
    "HOST": "",
    "PORT": 0,
    "USER": "",
    "FROM": "",
    "PASSWORD": "",
    "USE_SSL": False,
    "USE_TLS": False,
}
```
Full example:

```
NOTIFIER = {
    'EMAIL': {
        'DEFAULT_GATEWAY': 'smtp_1',
        '\text{smtp}\_1': {
             "CLIENT": "magic_notifier.email_clients.django_email.DjangoEmailClient"
             "HOST": "",
             "PORT" \theta,
             "USER": "",
             "FROM": "",
             "PASSWORD": "",
             "USE_SSL": False,
             "USE_TLS": False,
        },
         '\text{sntp}_2': {
             "CLIENT": "magic_notifier.email_clients.django_email.DjangoEmailClient"
            "HOST": "",
             "PORT": 0,
             "USER": "",
             "FROM": "",
             "PASSWORD": "",
             "USE_SSL": False,
             "USE_TLS": False,
        },
         'custom': {
             "CLIENT": "app.email_clients.CustomEmailClient"
             "Option1": "",
             "Option2": 0,
             "Option3": "",
        }
    }
}
```
### <span id="page-8-0"></span>**2.3 NOTIFIER SMS SETTINGS**

The next settings goes in a dictionary named SMS in NOTIFIER, like this:

```
NOTIFIER = {
    'SMS': {
    }
}
```
Specify the default EMAIL gateway:

```
'DEFAULT_GATEWAY': 'default'
```
Speficifing a sms gateway is by adding a dictionary in the SMS dictionary:

```
'default': {
   "CLIENT": "magic_notifier.sms_clients.twilio_client.TwilioClient"
   "ACCOUNT": "",
    "TOKEN": 0,
    "FROM_NUMBER": "",
}
```
Full example:

```
NOTIFIER = {
    'SMS': {
        'DEFAULT_GATEWAY': 'twilio',
        'twilio': {
            "CLIENT": "magic_notifier.sms_clients.twilio_client.TwilioClient"
            "ACCOUNT": "",
            "TOKEN": 0,
            "FROM_NUMBER": "",
        },
        'custom': {
            "CLIENT": "app.sms_clients.CustomEmailClient"
            "Option1": "",
            "Option2": 0,
            "Option3": "",
        }
    }
}
```
DMN needs a way to get a phone number from a User object. GET USER NUMBER must be path a function that accepts one parameter of type User. Default **`'magic\_notifer.utils.get\_user\_number'`**:

'GET\_USER\_NUMBER': 'path.to.function'

### <span id="page-9-0"></span>**2.4 NOTIFIER PUSH SETTINGS**

To connect to push notification websocket, a client must have a token. You need to specify a path to a function that returns a token given a User instance. The signature of the function must be:

```
def get_token_from_user(user) -> str:
```
Setting example:

```
NOTIFIER = {
    "USER_FROM_WS_TOKEN_FUNCTION": 'magic_notifier.utils.get_user_from_ws_token'
}
```
**THREE**

### **TEMPLATES**

<span id="page-10-0"></span>Django Magic Notifier supports templates out of the box. To add new templates to your project to be used with DMN, you have to create a folder named **notifier** in one of your template's folder.

If your app name is **app\_name** then create a directory **app\_name/templates/notifier**

Now suppose you want to have a template named hello, then within the newly created folder created another folder like that **app\_name/templates/notifier/hello**

Now in this folder you have to create some files depending on how you will send your notifications. If you will send your notification via email then you must create two files within the hello folder named **email.html** and **email.txt** or **email.mjml** and **email**. Because DMN supports also mjml via 3rd party package. If you will send notifications via sms then you must create a file named **sms.txt**. If you want to send push notification then you must create a file **push.json**

It is a common behavior to have a base template, you can do the same by creating a folder named **base** in the notifier folder and creating the files **email.html**, **email.txt** and **sms.txt**.

Django Magic Notifier is shipped with some base templates that you can use. Let look at this example:

*app\_name/templates/notifier/base/email.html*:

{% extends "base\_notifier/email.html" %}

*app\_name/templates/notifier/base/email.txt*:

{% extends "base\_notifier/email.txt" %}

*app\_name/templates/notifier/base/sms.txt*:

{% extends "base\_notifier/sms.txt" %}

*app\_name/templates/notifier/base/push.json*:

{% extends "base\_notifier/push.json" %}

Now in the hello template folder, you do:

*app\_name/templates/notifier/hello/email.html*:

```
{% extends "notifier/base/email.html" %}
{% block content %}
<tr><td><p>Hello {{ user.email }}
    \langle t \rangle\langletr>
{% endblock %}
```
*app\_name/templates/notifier/hello/email.txt*:

```
{% extends "notifier/base/email.txt" %}
{% block content %}
>Hello {{ user.email }}
{% endblock %}
```
*app\_name/templates/notifier/hello/email.mjml*:

```
<mjml><mj-head>
    <mj-attributes>
       <mj-text align="center" color="#555" />
    </mj-attributes>
  \langle m_1-head\rangle<mj-body background-color="#eee">
    <mj-section>
      <mj-column>
         My Logo
       \langle mj-column\rangle\langle mj\text{-section}\rangle<mj-section background-color="#fff">
       <mj-column>
         <mj-text align="center">
            <h2>Welcome</h2>
         \langle mj-text\rangle<mj-text>
           Welcome to our company
         </mj-text>
       </mj-column>
    \langle mj-section>
    <mj-section>
      <mj-column>
         <mj-text> My Company </mj-text>
         </mj-column>
    \langle mj-{\tt section}\rangle</mj-body>
\langle m \rangle
```
*app\_name/templates/notifier/hello/sms.txt*:

```
{% extends "notifier/base/sms.txt" %}
{% block content %}
>Hello {{ user.email }}
{% endblock %}
```
*app\_name/templates/notifier/hello/push.json*:

```
{% extends "notifier/base/push.json" %}
{% block subject %}Hello {{ user.username }}{% endblock %}
```
### **FOUR**

### **USAGE**

<span id="page-12-0"></span>Send an email with a direct final string (no template) to a user instance:

```
user = User(email="testuser@localhost", username="testuser")
subject = "Test magic notification"notify(["email"], subject, [user], final_message="Nice if you get this")
```
Send an email with a template (hello) to a user instance:

```
user = User(email="testuser@localhost", username="testuser")
subject = "Test magic notifier"
notify(["email"], subject, [user], template='hello')
```
Send an email with a template to all superuser:

```
user = User(email="testuser@localhost", username="testuser")
subject = "Test magic notifier"
notify(["email"], subject, "admins", template='hello')
```
Send an email with a template to all staff users:

```
user = User(email="testuser@localhost", username="testuser")
subject = "Test magic notifier"
notify(["email"], subject, "staff", template='hello')
```
Send an email with a template to all users:

```
user = User(email="testuser@localhost", username="testuser")
subject = "Test magic notifier"
notify(["email"], subject, "all", template='hello')
```
Send an email with a template to all users excluding staff:

```
user = User(email="testuser@localhost", username="testuser")
subject = "Test magic notifier"
notify(["email"], subject, "all-staff", template='hello')
```
Send an email with a file and a template to all users:

```
user = User(email="testuser@localhost", username="testuser")
subject = "Test magic notifier"
notify(["email"], subject, "all-staff", template='hello',
    files=['path/to/file.ext'])
```
Send a sms with a direct message (no template) to a set of users:

```
users = User.objects.filter(pk<10)
subject = "Test magic notifier"
notify(["sms"], subject, users, final_message="Nice if you get this")
```
Send a sms with a template to a set of users:

```
users = User.objects.filter(pk<10)
subject = "Test magic notifier"
notify(["sms"], subject, users, template='hello')
```
Send an email and sms with a template to all users excluding staff:

```
user = User(email="testuser@localhost", username="testuser")
subject = "Test magic notifier"
notify(["email", 'sms'], subject, "all-staff", template='hello')
```
Send an email, a sms and a push notification with a template to all users excluding staff:

```
user = User(email="testuser@localhost", username="testuser")
subject = "Test magic notifier"
notify(["email", 'sms', 'push'], subject, "all-staff", template='hello')
```
### **FIVE**

### **API REFERENCE**

<span id="page-14-9"></span><span id="page-14-0"></span>This page contains auto-generated API reference documentation $<sup>1</sup>$  $<sup>1</sup>$  $<sup>1</sup>$ .</sup>

### <span id="page-14-1"></span>**5.1** magic\_notifier

### **5.1.1 Subpackages**

<span id="page-14-4"></span>magic\_notifier.email\_clients

**Submodules**

<span id="page-14-5"></span>magic\_notifier.email\_clients.django\_email

**Module Contents**

**Classes**

[DjangoEmailClient](#page-14-3)

```
class magic_notifier.email_clients.django_email.DjangoEmailClient
```
classmethod get\_connection(*email\_settings: dict*)

<span id="page-14-6"></span>magic\_notifier.management

**Subpackages**

<span id="page-14-7"></span>magic\_notifier.management.commands

**Submodules**

<span id="page-14-8"></span>magic\_notifier.management.commands.test\_email\_template

<span id="page-14-2"></span><sup>&</sup>lt;sup>1</sup> Created with [sphinx-autoapi](https://github.com/readthedocs/sphinx-autoapi)

#### <span id="page-15-5"></span>**Module Contents**

#### **Classes**

<span id="page-15-1"></span><span id="page-15-0"></span>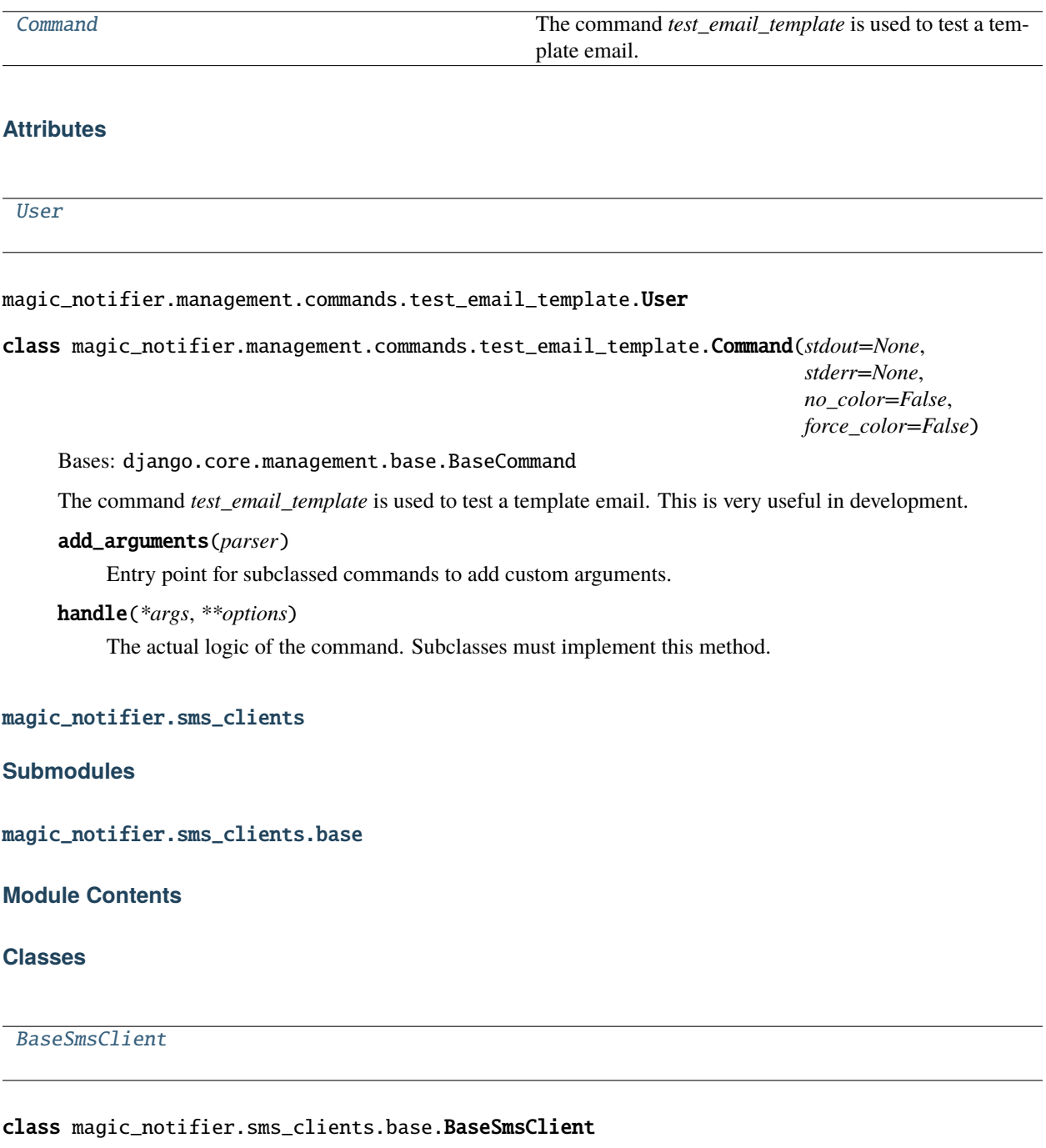

<span id="page-15-4"></span><span id="page-15-3"></span><span id="page-15-2"></span>abstract classmethod send(*number: str*, *text: str*, *\*\*kwargs*)

<span id="page-16-6"></span><span id="page-16-4"></span>magic\_notifier.sms\_clients.cgsms\_client

**Module Contents**

**Classes**

**[CGSmsClient](#page-16-0)** 

#### **Attributes**

[logger](#page-16-1)

<span id="page-16-1"></span>magic\_notifier.sms\_clients.cgsms\_client.logger

<span id="page-16-0"></span>class magic\_notifier.sms\_clients.cgsms\_client.CGSmsClient Bases: [magic\\_notifier.sms\\_clients.base.BaseSmsClient](#page-15-2)

classmethod send(*number: str*, *text: str*, *\*\*kwargs*)

<span id="page-16-5"></span>magic\_notifier.sms\_clients.nexa\_client

**Module Contents**

**Classes**

[NexaSmsClient](#page-16-2)

#### **Attributes**

**[logger](#page-16-3)** 

<span id="page-16-3"></span>magic\_notifier.sms\_clients.nexa\_client.logger

<span id="page-16-2"></span>class magic\_notifier.sms\_clients.nexa\_client.NexaSmsClient Bases: [magic\\_notifier.sms\\_clients.base.BaseSmsClient](#page-15-2) classmethod send(*number: str*, *text: str*, *\*\*kwargs*)

<span id="page-17-7"></span><span id="page-17-6"></span>magic\_notifier.sms\_clients.twilio\_client

#### **Module Contents**

**Classes**

[TwilioClient](#page-17-0)

#### **Attributes**

[logger](#page-17-1)

<span id="page-17-1"></span>magic\_notifier.sms\_clients.twilio\_client.logger

<span id="page-17-0"></span>class magic\_notifier.sms\_clients.twilio\_client.TwilioClient Bases: [magic\\_notifier.sms\\_clients.base.BaseSmsClient](#page-15-2)

classmethod send(*number: str*, *text: str*, *\*\*kwargs*)

### **5.1.2 Submodules**

<span id="page-17-4"></span>magic\_notifier.admin

**Module Contents**

**Classes**

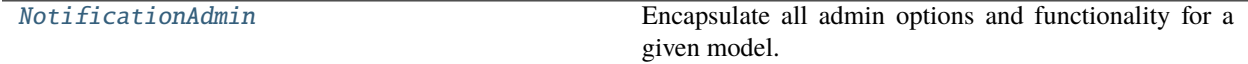

<span id="page-17-2"></span>class magic\_notifier.admin.NotificationAdmin(*model*, *admin\_site*) Bases: django.contrib.admin.ModelAdmin

Encapsulate all admin options and functionality for a given model.

<span id="page-17-5"></span>magic\_notifier.apps

**Module Contents**

**Classes**

<span id="page-17-3"></span>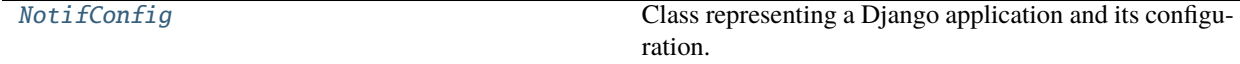

<span id="page-18-4"></span>class magic\_notifier.apps.NotifConfig(*app\_name*, *app\_module*) Bases: django.apps.AppConfig Class representing a Django application and its configuration.

name = 'magic\_notifier'

<span id="page-18-2"></span>magic\_notifier.consumers

#### **Module Contents**

#### **Classes**

[PushNotifConsumer](#page-18-0)

#### **Attributes**

[logger](#page-18-1)

<span id="page-18-1"></span>magic\_notifier.consumers.logger

<span id="page-18-3"></span><span id="page-18-0"></span>class magic\_notifier.consumers.PushNotifConsumer(*\*args*, *\*\*kwargs*) Bases: channels.generic.websocket.WebsocketConsumer connect() disconnect(*close\_code*) receive(*text\_data*) notify(*data: dict*) notification(*data: dict*) unread(*event: dict*) markread(*event: dict*) magic\_notifier.emailer **Module Contents Classes** [Emailer](#page-19-0) The class is reponsible of email sending.

#### <span id="page-19-3"></span>**Attributes**

#### [logger](#page-19-1)

<span id="page-19-1"></span>magic\_notifier.emailer.logger

```
class magic_notifier.emailer.Emailer(subject: str, receivers: list, template: Optional[str], context: dict,
                                              email_gateway: str = 'default', final_message: str = None, files: list
                                              = None, **kwargs)
```
The class is reponsible of email sending.

#### **Parameters**

- subject the subject of the notification, ignored when send by sms
- receivers list of User
- template the name of the template to user. Default None
- context the context to be passed to template. Default None
- email\_gateway the email gateway to use. Default 'default'
- final\_message the final message to be sent as the notification content, must be sent if template is None, template is ignored if it is sent. Default None
- files list of files to be sent. accept file-like objects, tuple, file path. Default None
- kwargs –

send()

\_send()

#### <span id="page-19-2"></span>magic\_notifier.models

#### **Module Contents**

#### **Classes**

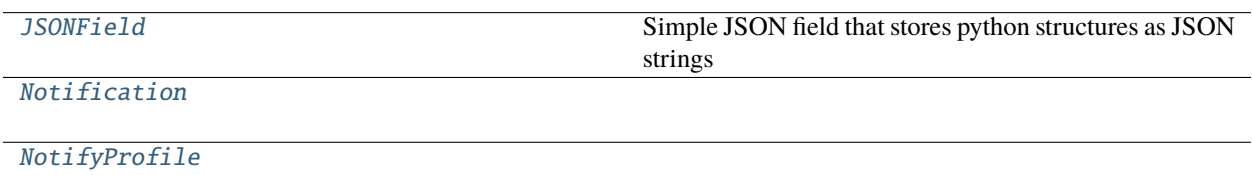

#### <span id="page-20-3"></span>**Attributes**

<span id="page-20-2"></span><span id="page-20-1"></span><span id="page-20-0"></span>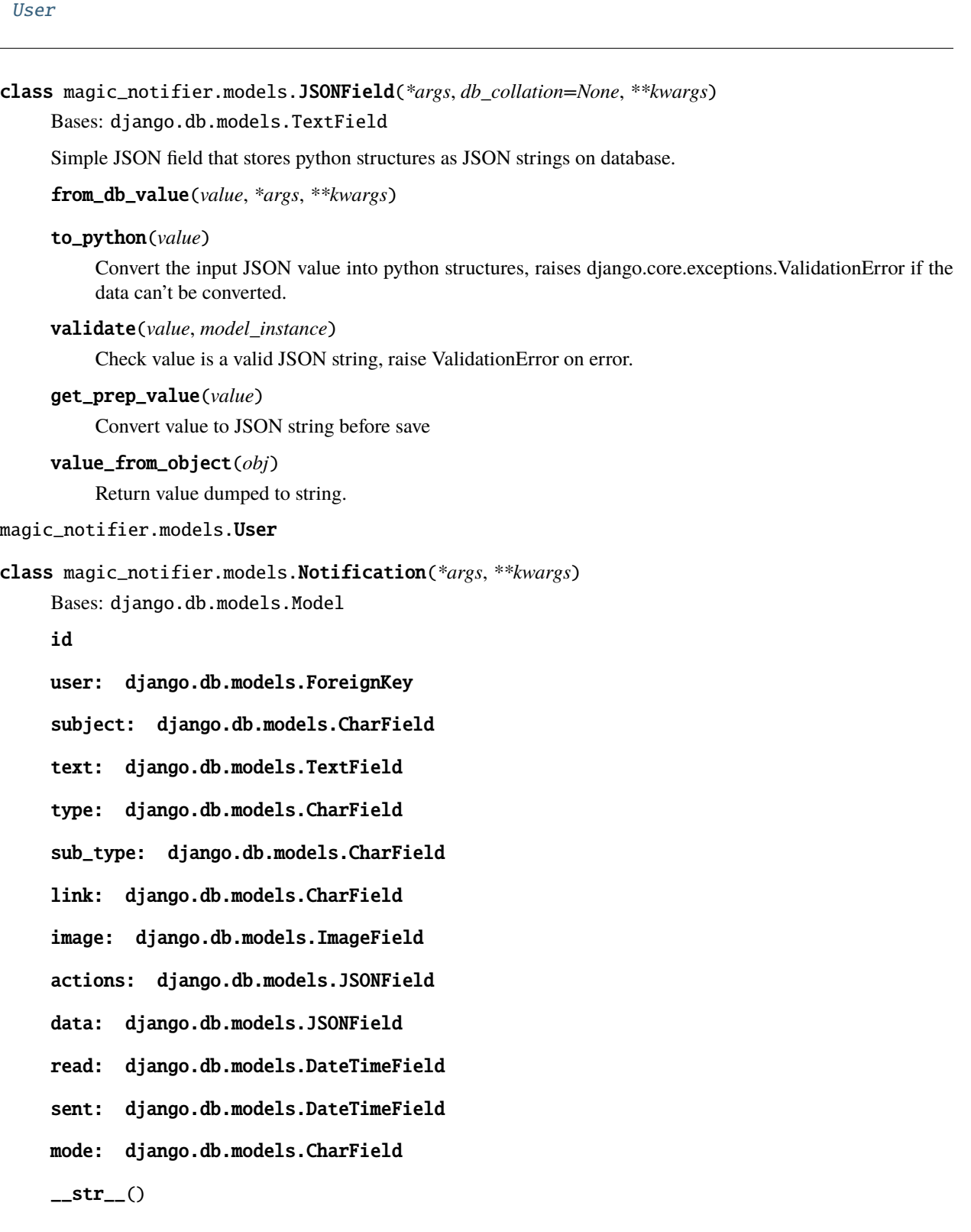

#### <span id="page-21-5"></span>save(*\*args*, *\*\*kwargs*)

Save the current instance. Override this in a subclass if you want to control the saving process.

The 'force\_insert' and 'force\_update' parameters can be used to insist that the "save" must be an SQL insert or update (or equivalent for non-SQL backends), respectively. Normally, they should not be set.

#### mark\_read()

<span id="page-21-0"></span>class magic\_notifier.models.NotifyProfile(*\*args*, *\*\*kwargs*)

Bases: django.db.models.Model

#### id

phone\_number: django.db.models.CharField

current\_channel: django.db.models.CharField

user: django.db.models.OneToOneField

#### <span id="page-21-4"></span>magic\_notifier.notifier

#### **Module Contents**

#### **Functions**

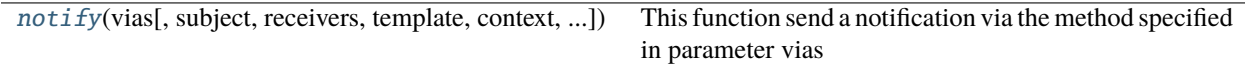

#### **Attributes**

[User](#page-21-2)

[logger](#page-21-3)

<span id="page-21-2"></span>magic\_notifier.notifier.User

#### <span id="page-21-3"></span>magic\_notifier.notifier.logger

<span id="page-21-1"></span>magic\_notifier.notifier.notify(*vias: list*, *subject: str = None*, *receivers: Union[str, list,*

*django.db.models.QuerySet, django.db.models.Manager] = None*, *template: str = None*, *context: dict = None*, *final\_message: str = None*, *email\_gateway: str = 'default'*, *sms\_gateway: Optional[str] = None*, *files:*

*list = None*, *threaded: bool = None*)

This function send a notification via the method specified in parameter vias

#### **Parameters**

- vias accepted values are email,sms,push
- subject the subject of the notification, ignored when send by sms
- <span id="page-22-3"></span>• **receivers** – it can be a list, queryset or manager of users. if a string is passed it must be *admins* to send to (super) admins, *staff* to send to staff only, *all* to all users, *all-staff* to all users minus staff and *all-admins* to all users excepted admins
- template the name of the template to user. Default None
- context the context to be passed to template. Note that the context is auto-filled with the current the notification is going under the key 'user'. Default None
- **final\_message** the final message to be sent as the notification content, must be sent if template is None, template is ignored if it is sent. Default None
- email\_gateway the email gateway to use. Default 'default'
- sms\_gateway the sms gateway to use. Default to None
- **files** list of files to be sent. accept file-like objects, tuple, file path. Default None
- threaded if True, the notification is sent in background else sent with the current thread. Default to NOTIFIER["THREADED"] settings

**Returns**

#### <span id="page-22-2"></span>magic\_notifier.pusher

#### **Module Contents**

#### **Classes**

[Pusher](#page-22-0) : param subject: The subject of the notification

#### **Attributes**

[logger](#page-22-1)

<span id="page-22-1"></span>magic\_notifier.pusher.logger

<span id="page-22-0"></span>class magic\_notifier.pusher.Pusher(*subject*, *receivers: list*, *template: str*, *context: dict*, *\*\*kwargs*)

:param subject:The subject of the notification :param receivers: The user list of receivers :param template: The template to use :param context:The context to pass to the template :param kwargs:

send()

 $\_send()$ 

#### <span id="page-23-3"></span><span id="page-23-1"></span>magic\_notifier.serializers

#### **Module Contents**

#### **Classes**

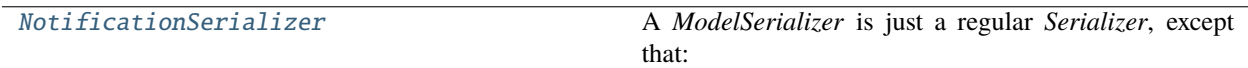

<span id="page-23-0"></span>class magic\_notifier.serializers.NotificationSerializer(*instance=None*, *data=empty*, *\*\*kwargs*) Bases: rest\_framework.serializers.ModelSerializer

A *ModelSerializer* is just a regular *Serializer*, except that:

- A set of default fields are automatically populated.
- A set of default validators are automatically populated.
- Default *.create()* and *.update()* implementations are provided.

The process of automatically determining a set of serializer fields based on the model fields is reasonably complex, but you almost certainly don't need to dig into the implementation.

If the *ModelSerializer* class *doesn't* generate the set of fields that you need you should either declare the extra/differing fields explicitly on the serializer class, or simply use a *Serializer* class.

When a field is instantiated, we store the arguments that were used, so that we can present a helpful representation of the object.

#### class Meta

model

```
fields = ('id', 'subject', 'text', 'type', 'sub_type', 'link', 'mode', 'image',
'actions', 'data', 'read', 'sent')
```
#### <span id="page-23-2"></span>magic\_notifier.settings

#### **Module Contents**

magic\_notifier.settings.AVAILABLE\_MODES = [('user', 'User'), ('admin', 'Admin')]

magic\_notifier.settings.NOTIFIER\_SETTINGS

magic\_notifier.settings.EMAIL\_ACTIVE

magic\_notifier.settings.SMS\_ACTIVE

magic\_notifier.settings.PUSH\_ACTIVE

magic\_notifier.settings.NOTIFIER\_AVAILABLE\_MODES

magic\_notifier.settings.NOTIFIER\_DEFAULT\_MODE

magic\_notifier.settings.NOTIFIER\_THREADED

<span id="page-24-5"></span>magic\_notifier.settings.NOTIFIER\_EMAIL

magic\_notifier.settings.NOTIFIER\_EMAIL\_DEFAULT\_GATEWAY

#### <span id="page-24-2"></span>magic\_notifier.smser

#### **Module Contents**

#### **Classes**

External SMS This class is reponsible of sending a notification via sms.

#### **Attributes**

[logger](#page-24-1)

<span id="page-24-1"></span>magic\_notifier.smser.logger

<span id="page-24-0"></span>class magic\_notifier.smser.ExternalSMS(*receivers: list*, *context: dict*, *template: Optional[str] = None*, *final\_message: Optional[str] = None*, *sms\_gateway: Optional[str] = None*, *\*\*kwargs*)

This class is reponsible of sending a notification via sms.

#### **Parameters**

- receivers list of User
- template the name of the template to user. Default None
- context the context to be passed to template. Default None
- final\_message the final message to be sent as the notification content, must be sent if template is None, template is ignored if it is sent. Default None
- sms\_gateway the sms gateway to use. Default to None
- kwargs –

send()

\_send()

#### <span id="page-24-3"></span>magic\_notifier.tasks

<span id="page-24-4"></span>magic\_notifier.utils

**Module Contents**

#### <span id="page-25-3"></span>**Classes**

[NotificationBuilder](#page-25-0)

#### **Functions**

 $import\_attribute(\rightarrow Any)$ 

 $get\_user\_number(\rightarrow Optional[str])$ 

 $get\_settings(\rightarrow Any)$ 

[get\\_user\\_from\\_ws\\_token](#page-26-3)(→ User)

#### **Attributes**

[logger](#page-25-1)

[User](#page-25-2)

<span id="page-25-1"></span>magic\_notifier.utils.logger

<span id="page-25-2"></span>magic\_notifier.utils.User

<span id="page-25-0"></span>class magic\_notifier.utils.NotificationBuilder(*subject*)

text(*text=None*)

subject(*subject=None*)

link(*link=None*)

mode(*mode=None*)

type(*type: str = None*, *sub\_stype: str = None*)

 $\text{action}(text=None, method: str = None, url: str = None, fields: dict = \{\})$ 

actions(*actions: list = None*)

user(*user: User = None*)

data(*data: dict = None*)

image(*image=None*)

save()

#### <span id="page-26-5"></span>show()

<span id="page-26-2"></span><span id="page-26-1"></span><span id="page-26-0"></span>magic\_notifier.utils.import\_attribute(*class\_path: str*) → Any magic\_notifier.utils.get\_user\_number(*user: User*) → Optional[str] magic\_notifier.utils.get\_settings(*name: str*) → Any magic\_notifier.utils.get\_user\_from\_ws\_token(*token: str*) → User

<span id="page-26-4"></span><span id="page-26-3"></span>magic\_notifier.views

**SIX**

### **INDICES AND TABLES**

- <span id="page-28-0"></span>• genindex
- modindex
- search

### **PYTHON MODULE INDEX**

#### <span id="page-30-0"></span>m

```
magic_notifier, 11
magic_notifier.admin, 14
magic_notifier.apps, 14
magic_notifier.consumers, 15
magic_notifier.email_clients, 11
magic_notifier.email_clients.django_email, 11
magic_notifier.emailer, 15
magic_notifier.management, 11
magic_notifier.management.commands, 11
magic_notifier.management.commands.test_email_template,
        11
magic_notifier.models, 16
magic_notifier.notifier, 18
magic_notifier.pusher, 19
magic_notifier.serializers, 20
magic_notifier.settings, 20
magic_notifier.sms_clients, 12
magic_notifier.sms_clients.base, 12
magic_notifier.sms_clients.cgsms_client, 13
magic_notifier.sms_clients.nexa_client, 13
magic_notifier.sms_clients.twilio_client, 14
magic_notifier.smser, 21
magic_notifier.tasks, 21
magic_notifier.utils, 21
magic_notifier.views, 23
```
### **INDEX**

### Symbols

<span id="page-32-0"></span>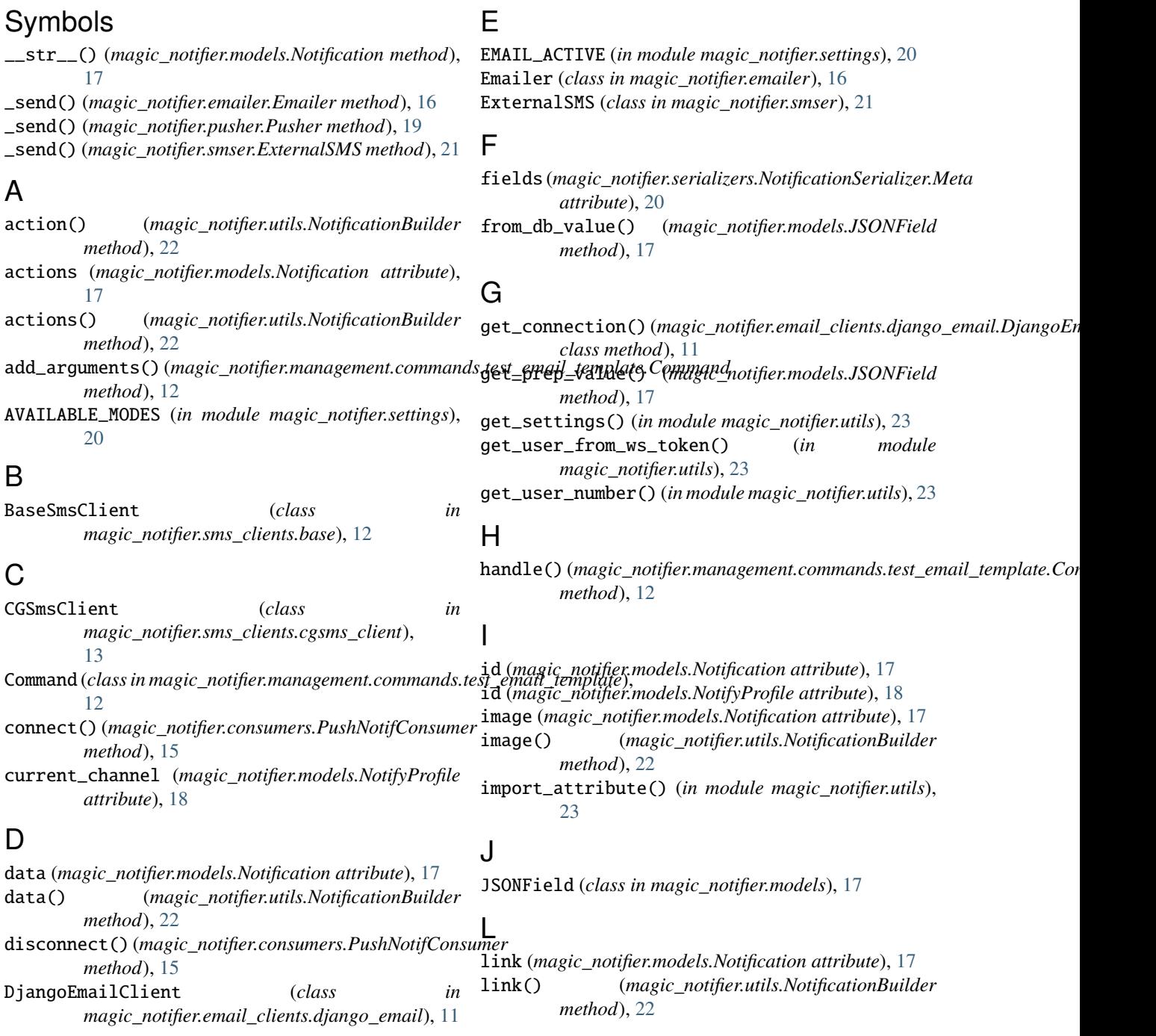

```
logger (in module magic_notifier.consumers), 15
logger (in module magic_notifier.emailer), 16
logger (in module magic_notifier.notifier), 18
logger (in module magic_notifier.pusher), 19
logger (in module magic_notifier.sms_clients.cgsms_client),
magic_notifier.utils
        13
logger (in module magic_notifier.sms_clients.nexa_client),
magic_notifier.views
        13
logger (in module magic_notifier.sms_clients.twilio_client),
        14
logger (in module magic_notifier.smser), 21
logger (in module magic_notifier.utils), 22
M
magic_notifier
    module, 11
magic_notifier.admin
    module, 14
magic_notifier.apps
    module, 14
magic_notifier.consumers
    module, 15
magic_notifier.email_clients
    module, 11
magic_notifier.email_clients.django_email
    module, 11
magic_notifier.emailer
    module, 15
magic_notifier.management
    module, 11
magic_notifier.management.commands
    module, 11
19
    module, 11
magic_notifier.models
    module, 16
magic_notifier.notifier
    module, 18
magic_notifier.pusher
    module, 19
magic_notifier.serializers
    module, 20
magic_notifier.settings
    module, 20
magic_notifier.sms_clients
    module, 12
magic_notifier.sms_clients.base
    module, 12
magic_notifier.sms_clients.cgsms_client
                                                 magic_notifier.smser
                                                     module, 21
                                                 magic_notifier.tasks
                                                     module, 21
                                                     module, 21
                                                     module, 23
                                                                    mark_read() (magic_notifier.models.Notification
                                                          method), 18
                                                 markread() (magic_notifier.consumers.PushNotifConsumer
                                                         method), 15
                                                 mode (magic_notifier.models.Notification attribute), 17
                                                 mode() (magic_notifier.utils.NotificationBuilder
                                                         method), 22
                                                 model (magic_notifier.serializers.NotificationSerializer.Meta
                                                         attribute), 20
                                                 module
                                                     magic_notifier, 11
                                                     magic_notifier.admin, 14
                                                     magic_notifier.apps, 14
                                                     magic_notifier.consumers, 15
                                                     magic_notifier.email_clients, 11
                                                     magic_notifier.email_clients.django_email,
                                                          11
                                                     magic_notifier.emailer, 15
                                                     magic_notifier.management, 11
                                                     magic_notifier.management.commands, 11
                                                     magic_notifier.management.commands.test_email_template,
                                                          11
                                                     magic_notifier.models, 16
                                                     magic_notifier.notifier, 18
                                                     magic_notifier.serializers, 20
                                                     magic_notifier.settings, 20
                                                     magic_notifier.sms_clients, 12
                                                     magic_notifier.sms_clients.base, 12
                                                     magic_notifier.sms_clients.cgsms_client,
                                                          13
                                                     magic_notifier.sms_clients.nexa_client,
                                                          13
                                                     magic_notifier.sms_clients.twilio_client,
                                                          14
                                                     magic_notifier.smser, 21
                                                     magic_notifier.tasks, 21
                                                     magic_notifier.utils, 21
                                                     magic_notifier.views, 23
                                                 N
```
name (*magic\_notifier.apps.NotifConfig attribute*), [15](#page-18-4) NexaSmsClient (*class in magic\_notifier.sms\_clients.nexa\_client*), [13](#page-16-6) NotifConfig (*class in magic\_notifier.apps*), [14](#page-17-7)

module, [13](#page-16-6)

module, [13](#page-16-6)

module, [14](#page-17-7)

magic\_notifier.sms\_clients.nexa\_client

magic\_notifier.sms\_clients.twilio\_client

Notification (*class in magic\_notifier.models*), [17](#page-20-3) notification() (*magic\_notifier.consumers.PushNotifConsumer method*), [15](#page-18-4) NotificationAdmin (*class in magic\_notifier.admin*), [14](#page-17-7) NotificationBuilder (*class in magic\_notifier.utils*),  $22$ NotificationSerializer (*class in magic\_notifier.serializers*), [20](#page-23-3) NotificationSerializer.Meta (*class in magic\_notifier.serializers*), [20](#page-23-3) NOTIFIER\_AVAILABLE\_MODES (*in module magic\_notifier.settings*), [20](#page-23-3) NOTIFIER\_DEFAULT\_MODE (*in module magic\_notifier.settings*), [20](#page-23-3) NOTIFIER\_EMAIL (*in module magic\_notifier.settings*), [20](#page-23-3) NOTIFIER\_EMAIL\_DEFAULT\_GATEWAY (*in module magic\_notifier.settings*), [21](#page-24-5) NOTIFIER\_SETTINGS (*in module magic\_notifier.settings*), [20](#page-23-3) NOTIFIER\_THREADED (*in module magic\_notifier.settings*), [20](#page-23-3) notify() (*in module magic\_notifier.notifier*), [18](#page-21-5) notify() (*magic\_notifier.consumers.PushNotifConsumer method*), [15](#page-18-4) NotifyProfile (*class in magic\_notifier.models*), [18](#page-21-5)

### P

phone\_number (*magic\_notifier.models.NotifyProfile attribute*), [18](#page-21-5) PUSH\_ACTIVE (*in module magic\_notifier.settings*), [20](#page-23-3) Pusher (*class in magic\_notifier.pusher*), [19](#page-22-3) PushNotifConsumer (*class in magic\_notifier.consumers*), [15](#page-18-4)

### R

read (*magic\_notifier.models.Notification attribute*), [17](#page-20-3) receive() (*magic\_notifier.consumers.PushNotifConsumer method*), [15](#page-18-4)

### S

- save() (*magic\_notifier.models.Notification method*), [17](#page-20-3) save() (*magic\_notifier.utils.NotificationBuilder method*), [22](#page-25-3) send() (*magic\_notifier.emailer.Emailer method*), [16](#page-19-3) send() (*magic\_notifier.pusher.Pusher method*), [19](#page-22-3) send() (*magic\_notifier.sms\_clients.base.BaseSmsClient class method*), [12](#page-15-5)
- send() (*magic\_notifier.sms\_clients.cgsms\_client.CGSmsClient class method*), [13](#page-16-6)
- send() (*magic\_notifier.sms\_clients.nexa\_client.NexaSmsClient class method*), [13](#page-16-6)

send() (*magic\_notifier.sms\_clients.twilio\_client.TwilioClient class method*), [14](#page-17-7)

send() (*magic\_notifier.smser.ExternalSMS method*), [21](#page-24-5)

sent (*magic\_notifier.models.Notification attribute*), [17](#page-20-3)

- show() (*magic\_notifier.utils.NotificationBuilder method*), [22](#page-25-3)
- SMS\_ACTIVE (*in module magic\_notifier.settings*), [20](#page-23-3)
- sub\_type (*magic\_notifier.models.Notification attribute*), [17](#page-20-3)
- subject (*magic\_notifier.models.Notification attribute*), [17](#page-20-3)
- subject() (*magic\_notifier.utils.NotificationBuilder method*), [22](#page-25-3)

### T

text (*magic\_notifier.models.Notification attribute*), [17](#page-20-3) text() (*magic\_notifier.utils.NotificationBuilder method*), [22](#page-25-3) to\_python() (*magic\_notifier.models.JSONField method*), [17](#page-20-3) TwilioClient (*class in magic\_notifier.sms\_clients.twilio\_client*), [14](#page-17-7) type (*magic\_notifier.models.Notification attribute*), [17](#page-20-3) type() (*magic\_notifier.utils.NotificationBuilder*

### U

- unread() (*magic\_notifier.consumers.PushNotifConsumer method*), [15](#page-18-4)
- User (*in module magic\_notifier.management.commands.test\_email\_template*), [12](#page-15-5)
- User (*in module magic\_notifier.models*), [17](#page-20-3)
- User (*in module magic\_notifier.notifier*), [18](#page-21-5)
- User (*in module magic\_notifier.utils*), [22](#page-25-3)

*method*), [22](#page-25-3)

- user (*magic\_notifier.models.Notification attribute*), [17](#page-20-3)
- user (*magic\_notifier.models.NotifyProfile attribute*), [18](#page-21-5)
- user() (*magic\_notifier.utils.NotificationBuilder method*), [22](#page-25-3)

### $\mathcal{V}$

validate() (*magic\_notifier.models.JSONField method*), [17](#page-20-3)

#### value\_from\_object()

(*magic\_notifier.models.JSONField method*), [17](#page-20-3)